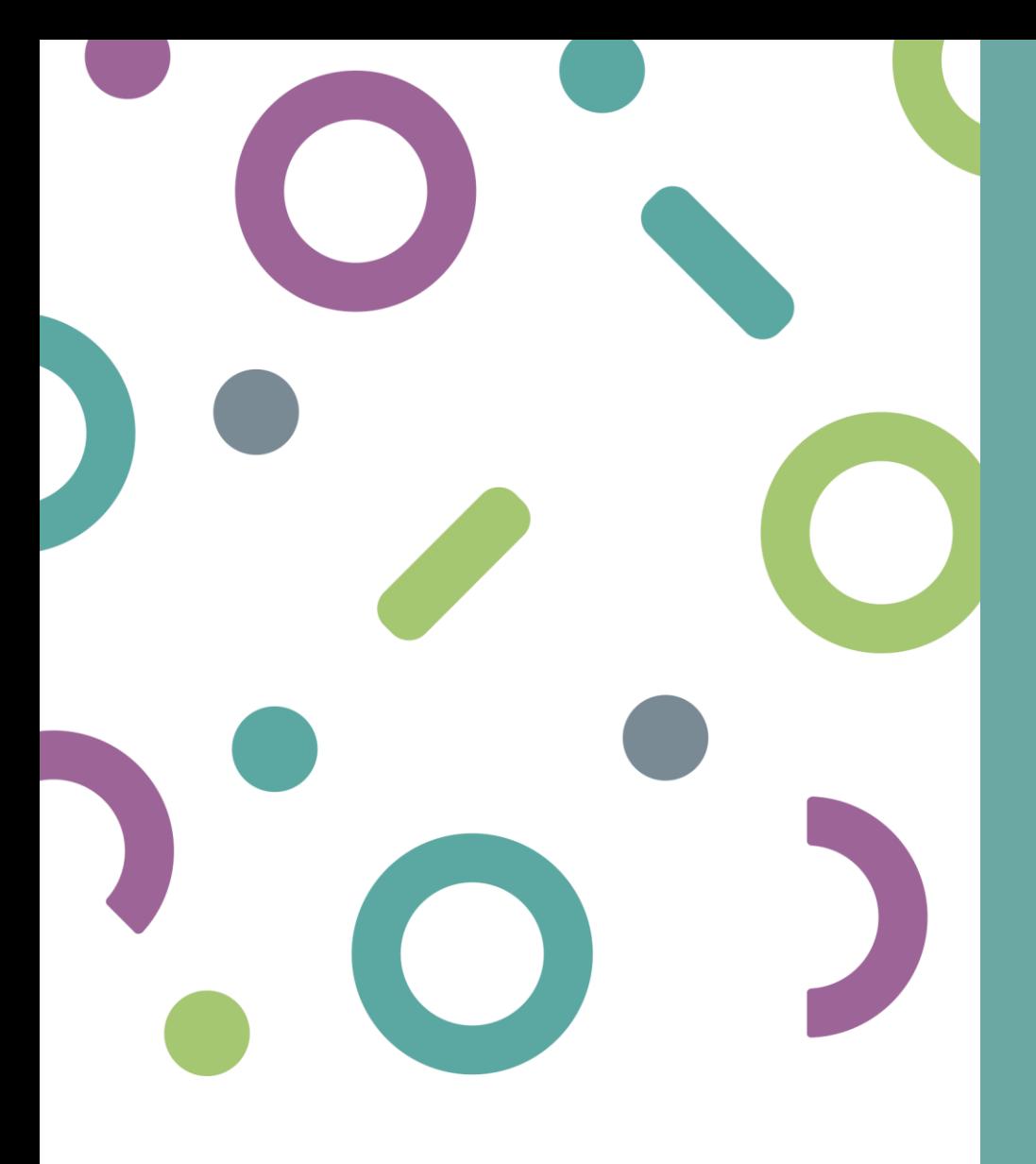

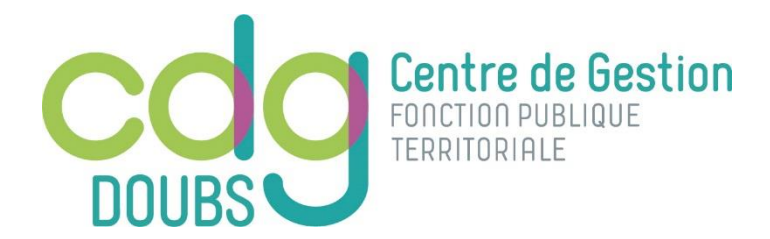

# FONCTION PUBLIQUE TERRITORIALE

**Calendrier** prévisionnel des examens professionnels

2024

### INFORMATIONS AUX CANDIDATS

Les examens professionnels concernent les agents titulaires d'un grade nommé sur un emploi permanent dans la fonction publique territoriale et permettent une évolution de carrière dans le cadre d'emplois occupé (AG = par avancement de grade) ou immédiatement supérieur (PI = par promotion interne).

Un examen professionnel peut être ajouté ou supprimé, des dates modifiées à l'appréciation et à l'initiative des autorités organisatrices. Ces changements ne sont susceptibles d'aucune réclamation de la part des candidats déjà inscrits ou ayant l'intention de s'inscrire.

Les autorités organisatrices mettent en garde contre les annonces erronées d'examens professionnels diffusés par voie de presse. Il appartient à tout candidat de faire les démarches auprès d'elles pour obtenir la confirmation des dates effectives d'organisation.

L'organisation de certains concours et examens professionnels s'opère à l'échelle de départementale, régionale ou nationale.

Pour toute information, contactez le centre de gestion organisateur. Consultez régulièrement le site internet du CDG organisateur pour être informé de toute mise à jour. Tous les dossiers devront impérativement être déposés ou envoyés par voie postale au centre de gestion chargé de l'organisation de l'examen professionnel.

#### 2 TYPES D'EXAMEN

**EXAMEN PROFESSIONNEL AU** TITRE DE L'AVANCEMENT DE **GRADE** 

Accéder à un grade supérieur à l'intérieur d'un même cadre d'emplois.

**EXAMEN PROFESSIONNEL AU TITRE DE LA PROMOTION INTERNE** 

Accéder à un grade supérieur dans un autre cadre d'emplois.

## LES MODALITES D'INSCRIPTION AUX EXAMENS PROFESSIONNELS

#### Pour les examens professionnels organisés par les centres de gestion

Suivant le centre de gestion organisateur, vous pouvez :

- soit vous préinscrire en ligne sur le site internet du centre de gestion organisateur, pendant la période de retrait du dossier d'inscription.
- soit retirer un dossier d'inscription sur place ou par voie postale auprès du centre organisateur.

#### Pour les examens professionnels organisés par le Centre National de la Fonction Publique Territoriale (CNFPT)

Pour obtenir un dossier d'inscription, vous pouvez :

- soit envoyer à l'une des délégations régionales ou au siège du CNFPT une demande écrite de dossier, accompagnée d'une enveloppe affranchie au tarif en vigueur pour un envoi de 160 grammes environ
- soit vous préinscrire en ligne pendant la période de retrait du dossier d'inscription sur le site internet du CNFPT

**CNFPT** > Délégation du Doubs 8 C rue Jacquard-25000 Besancon - 03 81419849 > Siège du CNFPT - 80 rue de Reuilly - CS 41232 - 75578 Paris > www.cnfpt.fr

Aucune demande de dossier d'inscription ne sera prise par téléphone, télécopie ou messagerie électronique.Les dates et horaires de retrait et de dépôt des dossiers d'inscription doivent impérativement être respectés sous peine de rejet de l'inscription par l'autorité organisatrice. Consultez les sites internet ou contactez le centre de gestion organisateur pour connaître les modalités d'inscription précises.

## LES EXAMENS PROFESSIONNELS DE LA FONCTION PUBLIQUE TERRITORIALE

Les examens professionnels de la Fonction Publique Territoriale sont en principe organisés par les centres de gestion départementaux. Certains examens peuvent également être organisés par les collectivités locales non affi ces centres (grandes collectivités).

Les examens d'administrateur et d'ingénieur en chef de classe normale sont organisés par le Centre National de la Fonction Publique Territoriale.

Les examens professionnels de la filière sapeur-pompier professionnels sont de la compétence de la direction de la sécurité civile, exceptés les grades non officiers qui relèvent de celles des services départementaux d'inc secours (SDIS).

Les conditions d'accès précisées dans ce document sont les conditions d'inscription au tableau d'avancement de grade (AG) ou sur la liste d'aptitude de promotion interne (PI).

Sauf disposition contraire dans la réglementation de l'examen, les candidats peuvent subir les épreuves d'un examen professionnel au plus tôt un an avant la date à laquelle ils doivent remplir les conditions d'inscription d'avancement ou sur la liste d'aptitude au grade d'accueil ou au cadre d'emplois d'accueil fixées par les statuts particuliers.

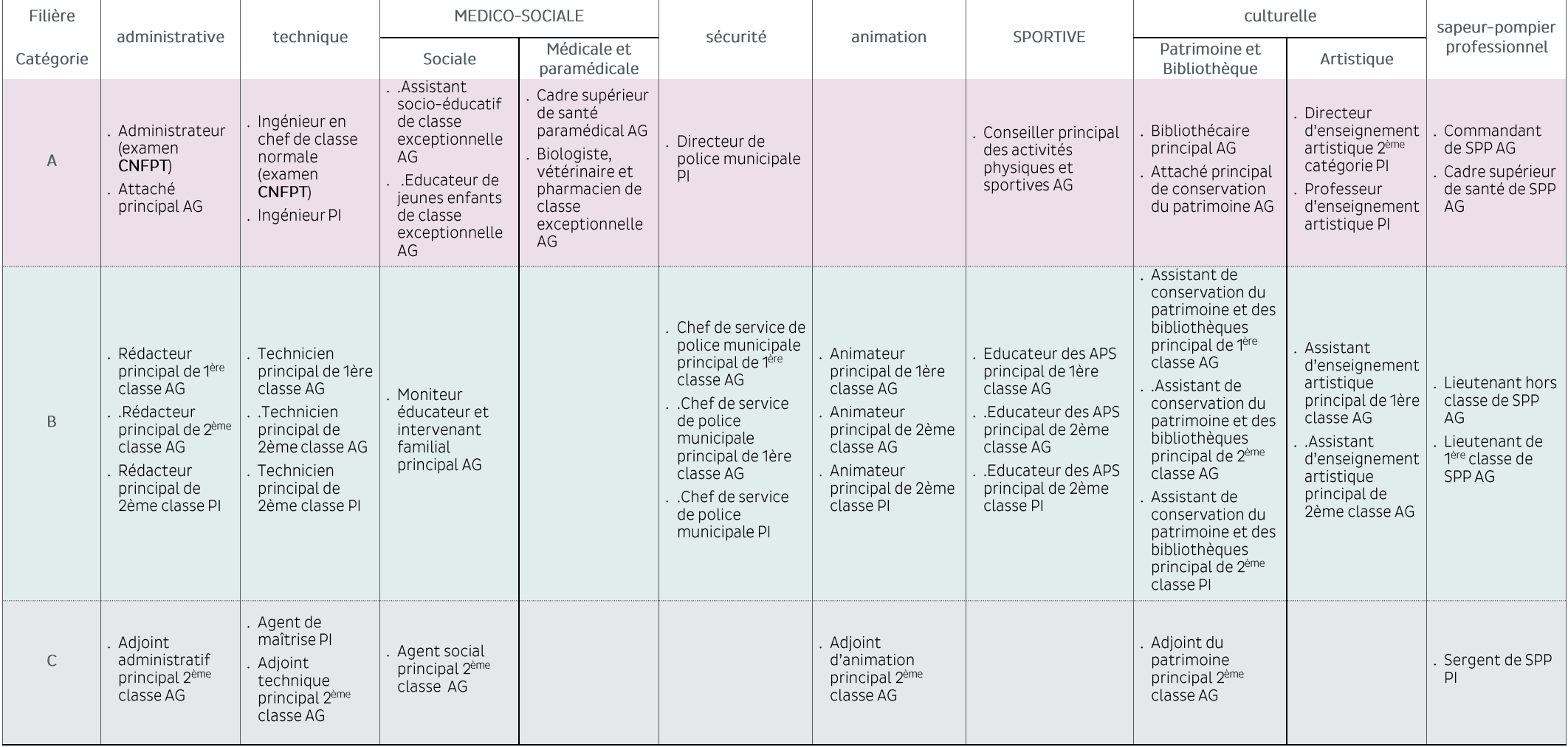

![](_page_4_Picture_4.jpeg)

![](_page_5_Picture_5.jpeg)

![](_page_6_Picture_5.jpeg)

![](_page_7_Picture_4.jpeg)

![](_page_8_Picture_4.jpeg)

![](_page_9_Picture_5.jpeg)

![](_page_10_Picture_5.jpeg)